## The Balanced Transportation Problem Katta G. Murty Lecture slides

Input Data :

SOURCES: m sources with supplies available of  $a_1, \ldots, a_m$ . SINKS: *n* sinks with demands of  $b_1, \ldots, b_n$ .

COST MATRIX:  $(c_{ij})$  matrix of unit shipping cost coefficients.

FORBIDDEN CELLS: Each source may be allowed to ship only to a subset of sinks; i.e., it is forbidden to ship to sinks outside this subset. Variables associated with forbidden cells are required to be 0. Make cost coeff.  $c_{ij}$  of forbidden cells  $(i, j)$  to be  $+\infty$  or a very large positive number, to force variable to be 0.

Balance Condition: Total supply available = Total demand; i.e.,  $\sum_{i=1}^{m} a_i = \sum_{j=1}^{n} b_j$ .

Decision Variables:  $x_{ij}$  = amount shipped from source i to sink j,  $i = 1$  to  $m, j = 1$  to  $n$ .

Problem:

$$
\begin{aligned}\n\min \quad & z(x) = \sum \sum c_{ij} x_{ij} \\
\text{subject to} \quad & \sum_{j=1}^{n} x_{ij} = a_i, \quad i = 1 \text{ to } m \\
& \sum_{i=1}^{m} x_{ij} = b_j, \quad j = 1 \text{ to } n \\
& x_{ij} \geq 0 \quad \text{for all } i, j.\n\end{aligned}
$$

Redundancy in constraints: There is a redundant constraint, and any constraint in system can be treated as redundant one and eliminated.

We will treat constraint corresponding to  $j = n$  as redundant and eliminate it. Effect is to set associated dual variable  $v_n = 0$ in dual problem.

Dual Problem:

max 
$$
w(u, v) = \sum a_i u_i + \sum b_j v_j
$$
  
subject to  $u_i + v_j \le c_{ij}$  for all  $i, j$   
 $v_n = 0$ 

Relative cost coeff. of  $x_{ij}$  is dual slack  $\bar{c}_{ij} = c_{ij} - u_i - v_j$ . Various complementary pairs are  $(x_{ij}, \bar{c}_{ij})$ .

Basic vectors: Every basic vector has  $(m + n - 1)$  basic variables.

## Special Routine to find Initial BFS:

General Step: Suppose some basic cells have already been selected, and some rows and some columns of the array are struckoff from further consideration. Let  $a'_i, b'_j$  denote modified row and column totals.

If remaining portion of array consists of a single row only [single column only], select each remaining cell in it as a basic cell, make value of basic variable corresponding to  $it =$  modified column [row] total at this stage, terminate.

If remaining portion of array has  $\geq 2$  rows and  $\geq 2$  cols., select one of remaining cells,  $(r, s)$  say, as next basic cell.

BASIC CELL SELECTION RULES: 1: GREEDY CHOICE RULE: Select  $(r, s)$ , the one with smallest cost coeff. among ones open (i.e., not struck off) at this stage.

2. VOGEL's CHOICE RULE: In each row and col. not yet struck off, define Cost Difference (CD)

 $CD = 2nd$  smallest cost coeff.  $-$  smallest cost coeff. among open cells.

Find row or col. with largest CD. Select  $(r, s)$ , the open cell in it with smallest cost coeff.

NOTE: Forbidden cells may be selected as basic cells. OK. Process of cost minimization will force them out of basic vector later, if a feasible solution exists.

Fix value of basic variable  $x_{rs} = \beta = \min\{a'_r, b'_s\} \ge 0$  in the BFS.

If  $\beta = a'_r$ , strike off row r from further consideration, replace  $b'_s$  by  $b'_s - \beta$  (even if it is 0), and go to next step.

If  $\beta < a'_r$ , i.e.,  $\beta = b'_s$ , replace  $a'_r$  by  $a'_r - \beta$ , strike off col. s from further consideration, and go to next step.

Examples:

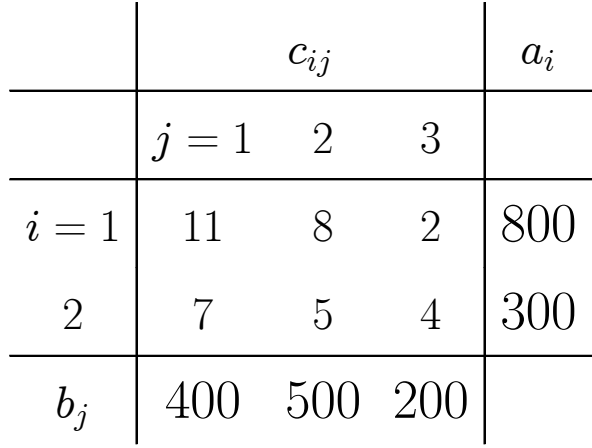

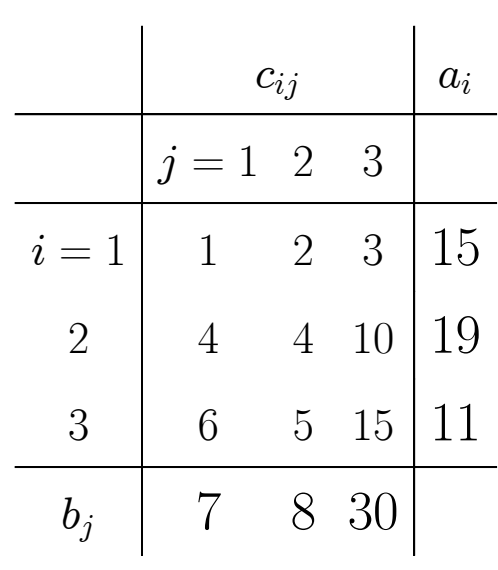

How to check Optimality of a BES:

1. Compute associated dual basic solution.

Dual constraint associated with primal variable  $x_{ij}$  is  $u_i+v_j \leq$  $c_{ij}$ .

Dual solution associated with a basic vector is obtained by solving the system of dual constraints associated with basic variables as a system of linear equations. So, here we need to solve:

$$
u_i + v_j = c_{ij} \text{ for all basic cells } (i, j)
$$
  

$$
v_n = 0
$$

System of  $m+n$  equations in  $m+n$  unknowns, can be solved by backsubstitution beginning with  $v_n = 0$ .

Example: Basic vector  $(x_{11}, x_{12}, x_{13}, x_{22})$  for first example above.

2. Compute relative cost coeffs. of nonbasic variables.

Relative cost coeff. of nonbasic variable  $x_{pq}$  is the dual slack associated with  $x_{pq}$ ,  $\bar{c}_{pq} = c_{pq} - u_p - v_q$ .

3. Check Optimality.

Optimality Criterion:  $\bar{c}_{ij} \geq 0$  for all nonbasic  $(i, j)$ .

3.1. If optimality criterion satisfied, present solutions optimal. Primal BFS gives amounts to be shipped to various sinks from each source.

In optimum solution, if some forbidden basic variable has positive value, then original problem has no feasible solution, i.e., no solution without shipment among forbidden cells.

- 3.2. If optimality criterion violated, cells in  $E = \{(i, j) : \overline{c}_{ij}$ 0} are eligible to enter basic set. Select one of them as Entering cell.
- 4. Find  $\theta$ -loop of entering cell.
	- (i) A  $\theta$ -loop is a subset of cells in the array marked with  $+\theta$ or  $-\theta$  adjustments, beginning with a  $+\theta$  adjustment in the entering cell.
- (ii) All cells in  $\theta$ -loop other than the entering cell are basic cells.
- (iii) If any row or column of array contains some cells of  $\theta$ -loop, then it contains exactly 2 cells, one with a  $+\theta$  adjustment, and another with a  $-\theta$  adjustment.
- (iv) No proper subset of a  $\theta$ -loop satisfies (iii).

Cells with  $+\theta$  adjustment are called Recipient cells; those with  $-\theta$  adjustment are called Donor cells.

Example: In a  $4 \times 5$  array, can  $\{(1, 2), (1, 3), (2, 2), (2, 3),\}$  $(3, 4), (3, 5), (4, 4), (4, 5)$ } form a  $\theta$ -loop?

| Array 6.7          |                    |         |                |                  |               |                |                |         |               |                  |        |
|--------------------|--------------------|---------|----------------|------------------|---------------|----------------|----------------|---------|---------------|------------------|--------|
|                    | $\mathbf{1}$       |         | $\overline{2}$ |                  | $\sqrt{3}$    |                | $\overline{4}$ |         | $\bf 5$       |                  | $u_i$  |
|                    | $\,1\,$            |         |                |                  |               |                | $\overline{7}$ |         | $-6\,$        |                  |        |
| $\mathbf{1}$       |                    |         | $18 - \theta$  |                  | $20 + \theta$ |                |                |         |               |                  |        |
|                    |                    | $\,6\,$ |                | $\boldsymbol{3}$ |               | $\,4\,$        |                | $\bf 5$ |               | $\bf 5$          | 11     |
| $\sqrt{2}$         |                    |         | $\overline{7}$ |                  | $\,6$         |                | 11             |         |               |                  |        |
|                    | $27 -$<br>$\theta$ |         |                |                  |               |                |                |         | $35 + \theta$ |                  |        |
|                    |                    | $10\,$  |                | $15\,$           |               | $15\,$         |                | $14\,$  |               | $16\,$           | $16\,$ |
| $\sqrt{3}$         |                    |         | $-1\,$         |                  |               |                | $10\,$         |         | $-5\,$        |                  |        |
|                    | $0+\theta$         |         |                |                  | $27 - \theta$ |                |                |         |               |                  |        |
|                    |                    | 8       |                | $\mathbf 5$      |               | $\overline{7}$ |                | $11\,$  |               | $\boldsymbol{9}$ | 14     |
|                    | $-6\,$             |         | $-13\,$        |                  | $-{\bf 2}$    |                |                |         |               |                  |        |
| $\overline{4}$     |                    |         | $\theta$       |                  |               |                | $25\,$         |         | $65 - \theta$ |                  |        |
|                    |                    | $13\,$  |                | $\overline{4}$   |               | $16\,$         |                | $12\,$  |               | $25\,$           | $25\,$ |
| $\boldsymbol{v}_j$ |                    | $-6\,$  |                | $-8\,$           |               | $-\mathbf{7}$  |                | $-13\,$ |               | $\boldsymbol{0}$ |        |

A trial and error method for finding the  $\theta$ -loop starts by putting a + $\theta$  adjustment in entering cell. Now make a  $-\theta$ adjustment among one of the basic cells in the row of entering cell. Continue making alternately  $+\theta$  and  $-\theta$  adjustments among basic cells until loop is complete. At any time, if stuck, backtrack and change position of previous entries and try.

5. Find dropping basic variable and new BFS.

To find new solution, fix all nonbasics other than entering variable at 0, make entering variable =  $\theta$ , and reevaluate values of basic variables. This is equal to:

Present BFS +  $\theta$ -adjustments in  $\theta$ -loop of entering cell.

Objective value of this solution is  $z(\theta)$  = Present objective value +  $\bar{c}_{pq}\theta$ .

Actually,  $\bar{c}_{pq} = \text{Cost of } \theta\text{-loop} = \text{sum of original cost coefficients.}$ of recipient cells − sum of original cost coeffs. of donor cells.

Since  $z(\theta)$  decreases as  $\theta$  increases from 0, we should give  $\theta$  maximum possible value that keeps solution  $\geq 0$ . This is equal to:

Min ratio in this pivot step  $=$  min $\text{Value of donor variables}$ in present BFS }.

So, the dropping basic variable can be taken to be any donor variable which ties for minimum above.

So, pivot step consists of obtaining new BFS by substituting  $\theta = \min$  ratio in the new solution; replacing dropping basic variable by entering variable in the basic set.

With the new BFS and basic set, return to next iteration.

## Example:

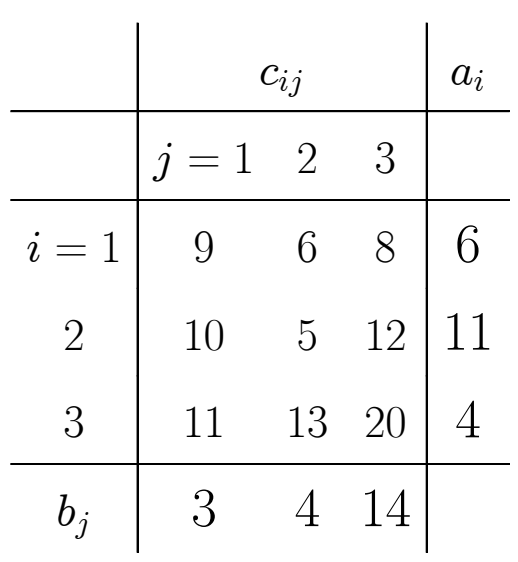

If Balance Condition Does Not Hold ... We either have excess supply or excess demand.

Total supply > Total demand

Let  $\Delta$  = Total supply – Total demand.

A total of  $\Delta$  units will be left unused at all sources put together.

Introduce a dummy sink with demand  $=$   $\Delta$ . This sink represents leaving material unused at source itself. All cost coeffs. to dummy sink are 0.

Now problem balanced. Solve it. In optimal sol. shipments to dummy sink represent material unused at source.

Total Demand  $\geq$  Total Supply.

So, shortage =  $\Delta$  = Total demand – total supply.

To meet demand, a new source of supply for  $\Delta$  units must be found. If none available, open a dummy source with supply of  $\Delta$ , representing unfulfilled demand at sinks. Make cost of shipping from dummy source to every sink 0.

Now problem balanced. Solve it. In optimal sol. shipments from dummy source represent unfulfilled demand at sinks.

HWs: Solve following transportation problems. Data in cells are  $c_{ij}$  = unit transportation costs.

9.1

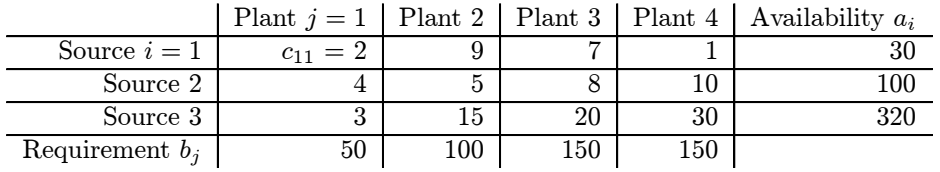

9.2

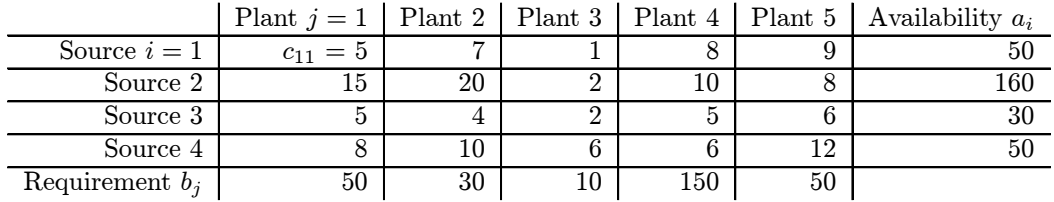

9.3

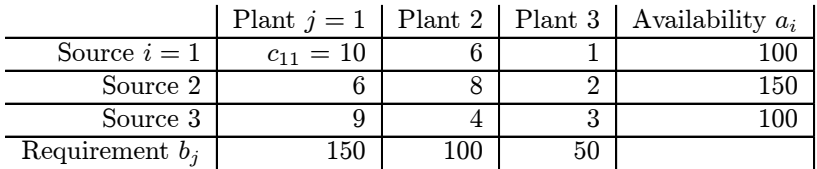

## 9.4

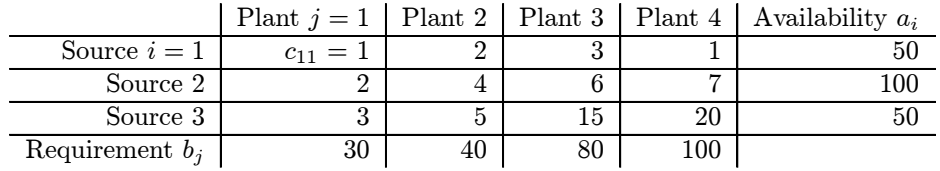